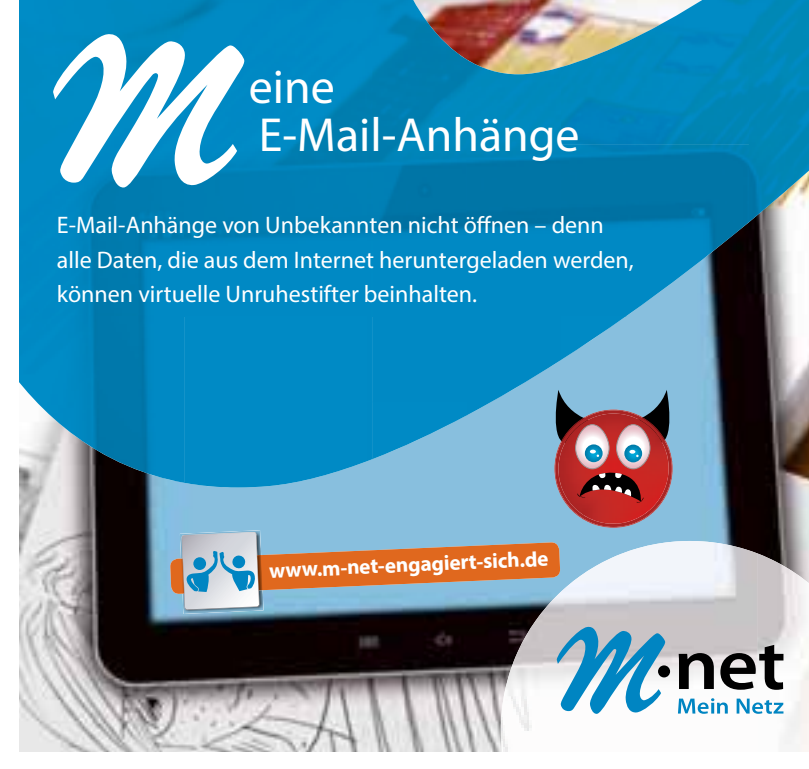

**ANZEIGE**

### **Berühmte Schüler**

#### **Bei Pulverschnee würde sie winterfrei geben**

Für Langläuferin Magdalena Neuner stand der Sport immer an erster Stelle. Die 26-jährige Biathletin gewann zwischen ihrem ersten Start im Weltcup 2006 und dem Karriereende 2012 insgesamt 34 Einzelrennen im Biathlon-Weltcup und darf zwölf Goldmedaillen ihr Eigen nennen. Mit insgesamt 63 Podiumsplatzierungen gehört sie zu den erfolgreichsten Sportlerinnen in der Geschichte des Weltcups.

In der Schule war sie "stets bemüht", doch als sie das Abschlusszeugnis erhielt, war sie doch ganz froh, die Schule erfolgreich hinter sich gebracht zu haben. Chemie habe sie zum Beispiel nie richtig kapiert. Da habe sie auch schon mal den einen oder anderen Fünfer kassiert, den sie ihren Eltern dann verschwieg.

Wegen ihrer sportlichen Karriere beendete Magdalena Neuner schon recht früh die Schule. Sie be-

suchte die St.- Irmengard-Realschule in Garmisch-Partenkirchen, ihrem Geburtsort. Wie sie dem Magazin "Schule & wir" sagte, waren

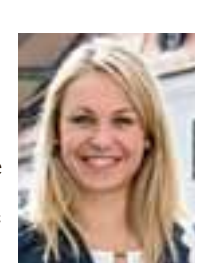

Musik, Deutsch **Magdalena Neuner** und natürlich Sport ihre Lieblingsfächer.

Ansonsten war die Sportlerin nach eigener Aussage immer recht brav in der Schule – auf einer Mädchenschule sei man nicht auf die Idee gekommen, Schulstreiche zu machen. Obwohl sie selbst sagt, dass es rückblickend gesehen nicht schlecht gewesen wäre, mehr zu lernen, hat sie die Realschule doch mit der Note 2,0 abgeschlossen.

Wenn sie einen Tag Lehrerin sein könnte, würde sie Folgendes verändern: an jedem Pulverschnee-Tag winterfrei einführen. *(abar)*

#### **Sagt uns eure Meinung**

oder im nächsten Schuljahr haben werden – das sind dann die 10. bis 12. Klassen –, werden an der Juniorwahl teilnehmen.

Es geht aber nicht nur darum, seine Stimme abzugeben. Die Sozialkundelehrer werden ihre Klassen mit begleitendem Unterricht auch auf die Wahl vorbereiten: Indem sie mit ihnen das Wahlsystem besprechen, einen Blick ins Grundgesetz werfen. Ein Lehrer möchte alte Wahlplakate aufhängen und mit den Schülern deren Botschaften analysieren. Im Juli wird es eine erste Informationsveranstaltung geben. Der Großteil wird aber erst im kommenden Schuljahr geschehen, wenn der Wahltermin näher rückt.

Das Johann-Michael-Sailer-Gymnasium in Dillingen nimmt dieses Jahr zum ersten Mal an der Juniorwahl teil. Erika Greese, Fachbetreuerin für Sozialkunde, ist schon gespannt, wie alles ablaufen wird. "Bisher sind wir sehr zufrieden mit den Materialien für den Unterricht – die sind sehr umfangreich", sagt sie.

#### **Viele Jugendeinrichtungen nehmen an der U-18-Wahl teil**

rerin an der Privaten Wirtschaftsschule in Donauwörth. Jedes Jahr schafft sie es wieder, Beruf und Leidenschaft zu vereinen: mit dem ZISCH-Fotowettbewerb. Den Klassen, die sich am Wettbewerb des medienpädagogischen Projekts "Zeitung in der

Eine andere Initiative zur politischen Willensbildung ist die U-18-Wahl, die sich allerdings an alle Jugendinstitutionen richtet. An der Juniorwahl nehmen ausschließlich Schulen teil. Die Organisationen sehen sich jedoch nicht als Konkurrenzveranstaltungen. Sie wollen schließlich dasselbe: Jugendliche für Politik interessieren. Das sagt sowohl Gerald Wolff vom Kumulus-Verein, der die Juniorwahl organisiert, als auch Katja Drießen von der U-18-Wahl. Vor allem Jugendtreffs nehmen an der U-18-Wahl teil. Jeder, der ein Wahllokal öffnen möchte, kann sich bei den Organisatoren von U18 melden.

#### VON ANJA BARTSCH

**Augsburg** Versprochene Wahlgeschenke in Millionenhöhe und der Schaukampf der Parteien: Deutschland vor der Bundestagswahl. Von Krise derzeit keine Spur, stattdessen wird alles auf Hochglanz poliert. Viele Jugendlichen empfinden den Wahlkampf als immer wiederkehrenden Zirkus. Versprochen wird viel, gehalten wenig, so lautet oft das schnelle Urteil.

Für manchen Schüler ist das Wahlsystem ein unübersichtliches Geflecht aus Parteien, Politikern und Wahlversprechen. Eine Möglichkeit, ein bisschen Licht ins Dunkel der Bundestagswahl am 22. September zu bringen, ist die Juniorwahl. Bereits seit 1999 gibt es das Projekt des Kumulus-Vereins, das Lehrern Materialien für den Unterricht bereitstellt und Schüler auf dem Weg zur Wahl begleitet.

#### **Ein Weg, Schüler aus der Politikverdrossenheit zu holen**

Auch viele Schulen in der Region nehmen in diesem Jahr daran teil: Mit dabei sind Real- und Mittelschulen, aber auch Gymnasien und berufliche Schulen sowie Fachoberschulen. Die Juniorwahl ist eine realistische Simulation und findet in der Woche vom 16. bis 22. September statt. Am Albertus-Gymnasium in Lauingen kümmert sich Angelika Großhans um das Projekt. Vor vier Jahren hat die Schule erstmals an der Juniorwahl teilgenommen. Für die Sozialkundelehrerin ist es ein Weg, "Schüler aus der Politikverdrossenheit herauszuholen". Es schade nicht, wenn sich auch jüngere Schüler mit dem Wahlsystem der Bundesrepublik beschäftigen.

ten sie schon gefragt, wann sie im b**Lehrerin Doris Glötzl schreibt Ideen der Schüler für den Fotowettbewerb auf (oben links). Dann geht es auch schon los mit der Umsetzung: Vanessa bastelt eine Papierfliege, die anderen Schüler der 7a zeigen sich ebenso kreativ.** Fotos: Bartsch, privat (2)

Alle Lauinger Gymnasiasten, die schon Sozialkundeunterricht haben

# **Abstimmen wie bei einer echten Wahl**

**Jugendwahl** Viele Schulen und Jugendeinrichtungen in der Region beteiligen sich dieses Jahr an der Juniorwahl oder der U-18-Wahl. Diese Initiativen wollen Kinder und Jugendliche an die Bundespolitik heranführen

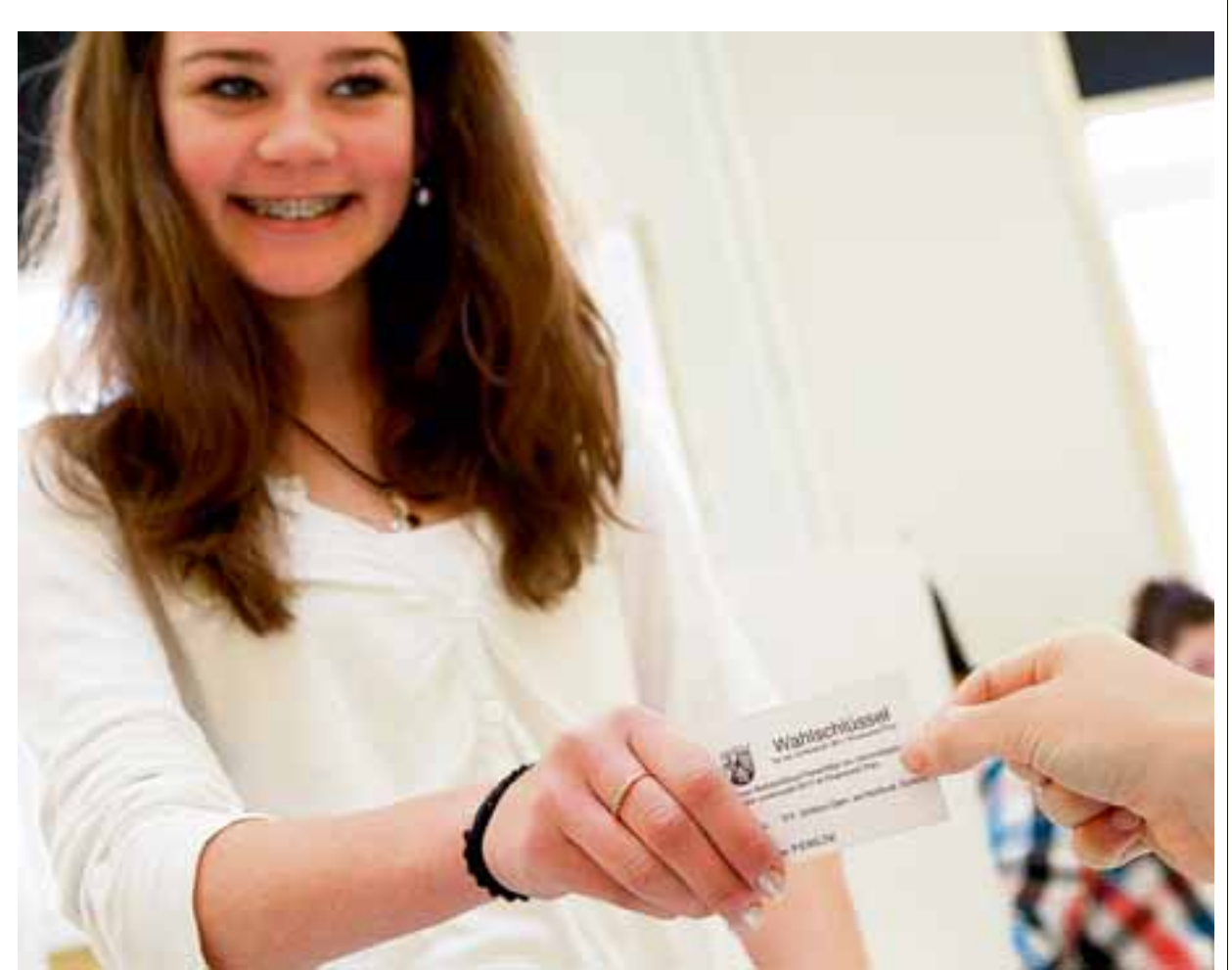

**Nicht nur über 18-Jährige dürfen dieses Jahr ihre Stimme für die Bundestagswahl abgeben – auch wenn diese noch nicht zählt: Kinder und Jugendliche sollen sich durch die Juniorwahl und die U-18-Wahl mit Politik beschäftigen.** Foto: Kumulus

## **Im Zeitungsanzug tanzen wie Psy**

U-18 ist die Wahl für alle Kinder und Jugendlichen und startete 1996 in einem Berliner Wahllokal. Neun Tage vor ..echten" Wahlen dürfen alle unter

**ZISCH-Fotowettbewerb** Die Private Wirtschaftsschule Donauwörth schickt schon zum siebten Mal kreative Klassenfotos. Noch bis zum 8. Juli können ZISCH-Klassen ihre Bilder hochladen

#### VON ANJA BARTSCH

**Donauwörth** Doris Glötzls Hobby ist die Fotografie. Beruflich ist sie Leh-

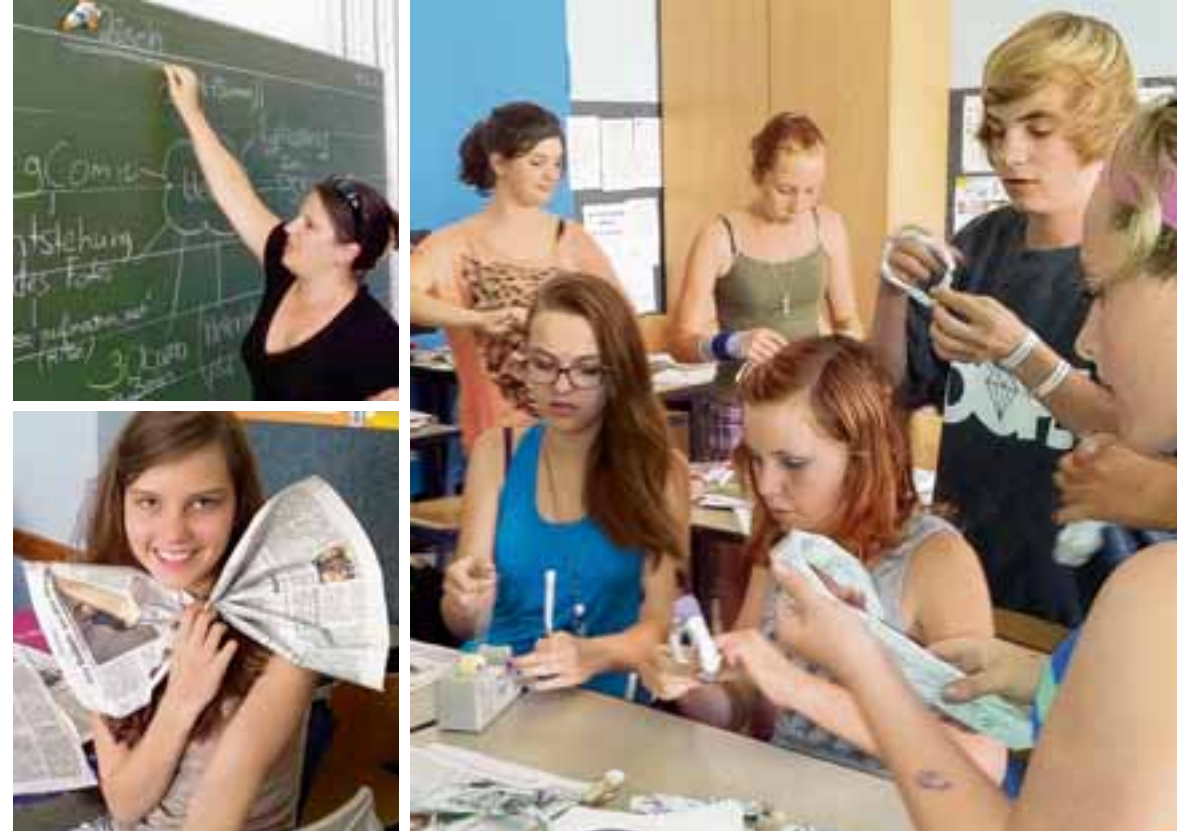

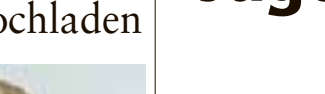

Schule" (ZISCH)

beteiligen, winken tolle Preise. Von ihrer ehemaligen Schule in Augsburg hat die Lehrerin das Projekt ZISCH an die

Wirtschaftsschule in Donauwörth gebracht. "Mittlerweile machen alle Deutschlehrer an unserer Schule bei ZISCH mit", sagt sie. Am Fotowettbewerb nimmt jedoch nur eine Klasse teil: Dieses Jahr ist es die vierstufige Klasse 7a. "So erhöhen sich die Chancen, dass wir gewinnen", sagt Glötzl. Viele Schüler hät-Internet abstimmen können. "Die fiebern da richtig mit."

#### **Ideen für ein Foto sammeln und das Bild hochladen**

Zunächst heißt es jedoch: Ideen sammeln für das Foto. Und natürlich Zeitung lesen. Die Deutschlehrerin verbindet den Fotowettbewerb mit dem Versuch, die Schüler an das Printmedium heranzuführen. "Viele Schüler haben vorher keine Zeitung gelesen", sagt sie. Deshalb sei es wichtig, die Schüler zu motivieren. Der Fotowettbewerb ist dafür gerade richtig: So beschäftigen sich die Schüler auf kreative und spielerische Weise mit der Zeitung und können im Unterricht mitfiebern, wer den Wettbewerb gewinnt.

Und nebenbei tun sie auch etwas für ihre Allgemeinbildung. Jeden

Tag bespricht die Klasse kurz einige Artikel, die die Schüler zuvor gelesen haben. Dieses Mal geht es um öffentliche Internetzugänge, um Sport und eine Katze, die in einem Auto eingeklemmt war und spektakulär befreit werden musste.

Doris Glötzl hat in den vergangenen Jahren immer wieder aktuelle Themen in den Fotowettbewerb eingebunden. Als das Atomkraftwerk in Fukushima durch ein Erdbeben schwer beschädigt wurde, beschäftigte das die Klasse offenbar so stark, dass das Thema zum Motto für den Fotowettbewerb 2010/2011 wurde. Die Schüler bastelten passend dazu Windräder und einen Atommeiler aus Zeitungen. Gemeinsam mit der Lehrerin fertigte die Klasse dann eine Montage am Computer an – und gewann den Wettbewerb.

In diesem Jahr haben sich die Schüler für ein leichteres Thema entschieden: Das Foto steht ganz im Zeichen des südkoreanischen Sängers und Rappers Psy, der durch seine Songs "Gangnam Style" und "Gentleman" weltweit bekannt wurde. Die Klasse stimmte damit gegen die anderen Vorschläge, einen Comic fotografisch umzusetzen oder den amerikanischen Präsidenten Barack Obama als Fotothema zu verwenden.

Den Stil von Psy wollen die Schüler mit Zeitungsbrillen, Anzügen aus Zeitungen und einem geeigneten Hintergrund wie einem Tanz- oder

Parkhaus nachempfinden. Ob sie für das Foto auch die typischen Posen des Sängers zeigen werden? Oder sogar einen Tanz einstudieren?

Wer den Donauwörther Schülern Konkurrenz machen will, kann noch gemeinsam mit seinem Lehrer bis Montag, 8. Juli, ein originelles Klassenfoto auf der ZISCH-Homepage hochladen. Einfach Ideen sammeln und ein kreatives Bild schießen. Die Abstimmung über die Gewinner in Grundschule und Mittelstufe erfolgt dann von Dienstag, 9. Juli, bis Montag, 15. Juli, um 10 Uhr auf der ZISCH-Homepage.

#### **Bei uns im Internet**

Bilder hochladen und abstimmen unter **augsburger-allgemeine.de/zisch**

### **Jugendliche wählen den Bundestag mit**

**Leseraktion** Ist die Jugendwahl sinnvoll?

Warum sollen sich Kinder und Jugendliche mit Wahlen beschäftigen, wenn sie selbst noch gar nicht mitbestimmen dürfen? Bei zwei verschiedenen Initiativen, der Juniorwahl und der U-18-Wahl, können sie in diesem Jahr abstimmen, wer in den Bundestag einziehen soll. Viele Schulen und Jugendeinrichtungen nehmen an diesen Simulationen teil.

Das Ergebnis ist zwar für die echte Bundestagswahl am 22. September nicht relevant, aber es zeichnet ein Stimmungsbild der Jugend. Außerdem können sich so Schüler im Unterricht über demokratische Prozesse informieren und sich auf ihre erste richtige Wahl vorbereiten.

Ist Politik für euch überhaupt interessant? Ab wann sollten Jugendliche wählen dürfen – ab 16 oder ab 18? Habt ihr selbst vielleicht schon an einer Jugendwahl teilgenommen? Schreibt uns eure Meinung entweder per E-Mail an **schule@augsburger-allgemeine.de** oder per Brief an **Augsburger Allgemeine, Kennwort "Schule", Curt-Frenzel-Straße 2, 86167 Augsburg**. Vergesst bitte nicht, euren vollständigen Namen, euer Alter und eure Schule mit anzugeben*. (abar)*

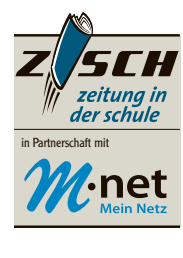

18 ihre Stimme abgeben, unter nur leicht veränderten Bedingungen. Organisiert und getragen wird die U-18-Initiative vom Deutschen Kinderhilfswerk, dem Bundesjugendring, den Landesjugendringen, vielen Jugendverbänden und dem Berliner U-18-Netzwerk. Weitere Informationen erhält man unter **u18.org**. (abar)

tiative zum Beispiel von der Bundeszentrale für politische Bildung. Weitere Informationen gibt es unter **juniorwahl.de**. ● **U-18-Wahl**

#### ● **Juniorwahl**

Die Juniorwahl führt Schüler ab der 7. Jahrgangsstufe an die Prozesse der demokratischen Willensbildung heran. Das Projekt wird bundesweit zu allen Europa-, Bundestags- und Landtagswahlen durchgeführt. Träger der Juniorwahl ist der gemeinnützige Kumulus-Verein. Unterstützt wird die Ini-

#### **Juniorwahl und U-18-Wahl**